## Construcción *for*

La construcción *for* iterativa no presenta un formato fijo estricto, sino que admite numerosas variantes, lo que la dota de gran potencia y flexibilidad.

**{**

**}**

**for (sentencia inicial; condición; incremento/decremento)**

**sentencia;**

**for (sentencia inicial; condición; incremento/decremento)**

**sentencia 1;**

**……..**

**sentencia N;**

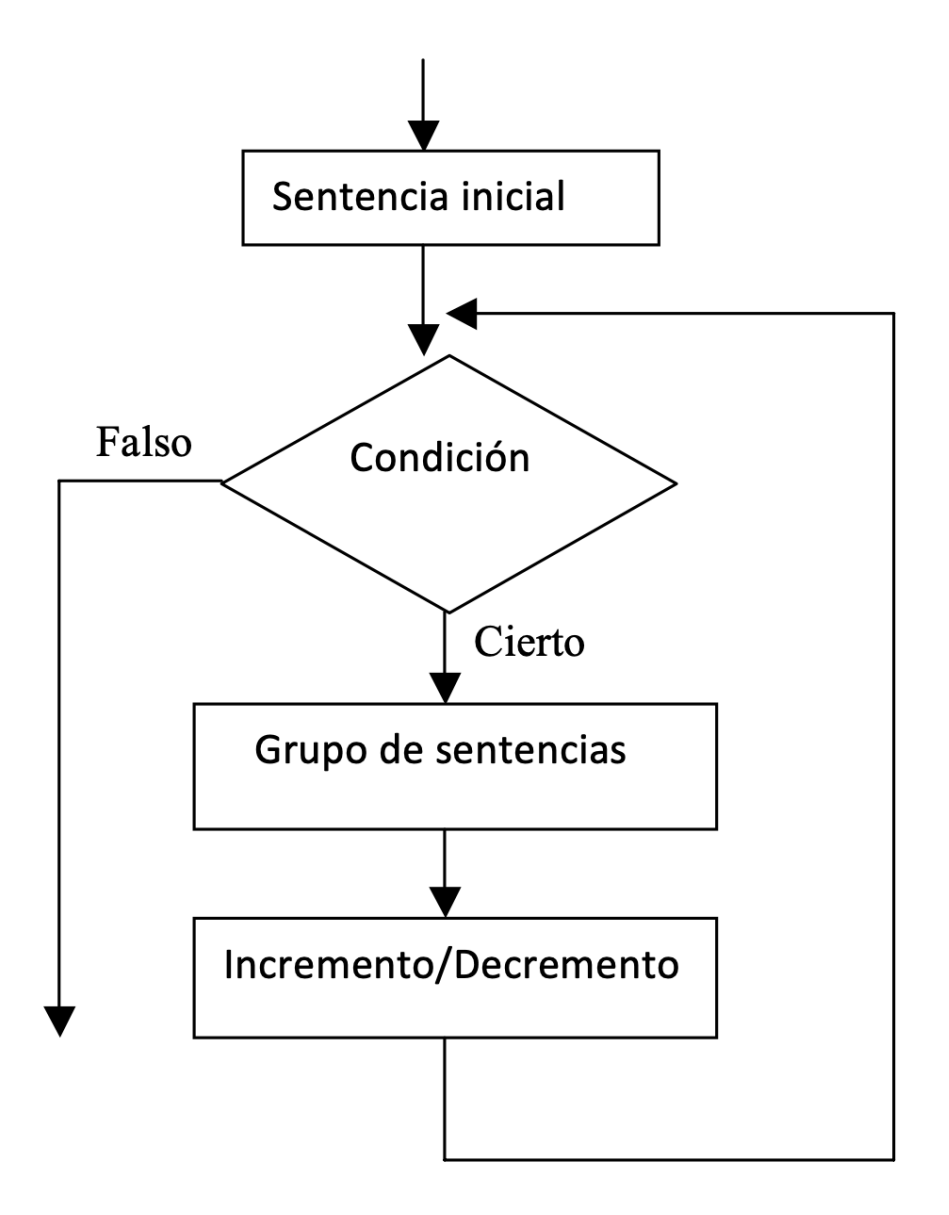

Figura: Esquema de funcionamiento de for

## Ejemplo:

## El programa del siguiente ejemplo utiliza la construcción for para calcular la sumatoria

$$
\sum_{i=1}^{i=10} i^3 = ?
$$

```
#include<stdio.h>
int main()
{
 int i, cubo, suma;
 suma=0;
for (i=1; i<=10; i++){
       cubo=i*i*i;
       suma+=cubo;
    }
 printf("\n La suma de los cubos es: %d",suma);
 return 0;
}
```